تاريخ

داراي شماره شناسنا سيه

معلى أعظاء ضاعسن

يبوسٽ سيپ

ونيزحاضركرديدخانم / آقاى

صادرهاز

بشيفا

فموزلك

 $\cdot 5L$ واقرأ رنمودهلاوه برتميداتي كدنا يشجوبشرح فوق تقبل لمودهاينجانب نيزمتميدوملتزم ميشـــــــوم أزمهنده كليه ديون وقروفيكه ممكرباست شخص مذكوربهمرست محل تحصيل ويأسا براشخاص ويستنسبا .<br>خساراتیکه بهوزارت فرهنگوآموزش عالی واردشود برآیم وهمچنین درصورتیکه دانشجوو<sub>گر</sub> دذکــــــــور درانجام تعبدات خودگرتاهی وبهآن عمل ننماید کلیه بدهیهای اورابههرمیزانیکه وزارت فرهنــک و آموزش عالی تعیین کند بدون هیچگونه عذری پرداخت نسایم ودرمورت تاخیردرپرداخت ، وزار ت فرهنگ وآموزش عالی مجازرمحق میباشد برای رسول کلیموجره موردنظر بمعرمیزانی کمباشد تقاضیای . مدوراجرائيه نمايند وكلية طلب خودوخسارات وارده راازكليه اموال ودارائي منقول ونمرمنتسسبول اینجابب استیفاء نماید وبہرتقدیر تشخیص وزارت فرهنگوآموزش عالی نسبت به وقوع تخلنسسنف وكيفيت آن وكميت وميزان بدهي دانشجو وخسارات وارده قطمى وغبرقابل اعتراض بوده وموجب صندور .<br>آجرائیه آزطریق ایندنترخانه خواهدبود تعهدامضا، کنندگان درقبال دولت تضامنیهوده و وزارت – ــ فرهنگ وآموزش عالی میتواند بهبریک ازنامبردگاررویادرآن واحد برای هر دوی آنان اجرائیه مــــــــادرو عمليات اجرايي رابمنظور ومول مطالبات درلت وخسارات تبقيب نمايند.

محل امضاء دانشجو

ئارىغ سىيسسىس

mary a manura time but

صايموه از

شبلىء سيستستستعينينية

داراي شمارهتناسنامه

وشبتم

 $\frac{1}{2}$ 

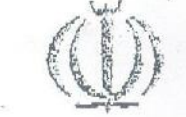

ايتجانب

مدرسەتالى  $0.5415$ 

 $11 + 26$ 

يتولد

توجه: (این لرم باید دردفاتر استامرستی بصورت سالمحضری تنظیم شود) ·

فرزتك

يانشجع

فارغ التحميل

سياكن

كمجهت ادامهتحميل ليازيمريزيمرات تحميليدارم بشعهه بيشوم بدورياجاز فكتبى وقبلسمسي وزارات فرهنگوآموزش عالى محل تحميل خودراتـڤييرنـدهم ومتـعمدميشوم\_پس ازانجام تحميلات باهركاء كــه وزارت فرعلنگ رآخوزش عالی مقتضی بداندطبق مفاد قانون تا میروسائل وامکانات تحصیل اطفــــــال و جوانا رايراني معوب سال١٢٥٣ ومقررات مربوط به آن بمميزاتيكه طبق مقررات مذكور وساير مفسررات مصوب برذمها ينجالهم است درناخل كشورخدمتشمايم ودرصورت تخلف ازموارد فوق كليه دزينه هساى وزارت فرهنگوآموزش عالی وشهریه وکمک های دریافتی وهزینههای مربوط بهاستفاده ازآمــــــــوزش رایگان را بەھرىيزانىكەوزارت فرەنگەوآموزش عالى تعيين كندېەآروزارتخانە پرداخلته دىليم، تشغيلىش وزارت فرهنگ وآموزش عالبي راجع به زمان وقوع تخلف وكيفيت آن وميزا روكميت طلم وحسسسمارات وارده غيرقابل اعتراض وموجب تقاضاي صدوراجرائيه ازطريق اين دفترخانه خواهدبوده دانشجوىفسوق متشہدشدکلیه بدهی خودرابهوزارت فرهنگوآ موزش عالی بفایهتشخیص وزارت مذکور یکجاپرداخــــــت تمايدوا علام وزارت فرهنگوآموزش مالى دانشجويان بەدفترخانەموردتيول دانشجويودەوغيرقابــــــــل أعشرائي أستء

 $\mathbf{u}$